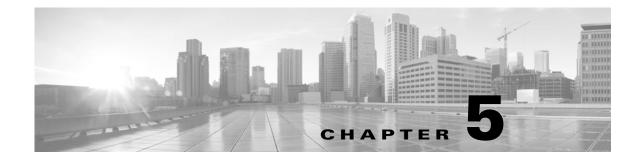

# **Schema: Statistics Tracking Tables**

This chapter contains information on the schema and supported joins for application and URL statistics tracking tables. These tables collect statistical information on:

- access control and intrusion events by application and by user
- bandwidth usage and connection decisions by application and by user
- bandwidth usage and connection decisions by URL reputation (risk) and by URL business relevance

For links to details on each table, see the following table.

 Table 5-1
 Application and URL Statistics Tables

ſ

| See                                                       | For the table that stores statistics on                                                                                                    | Version |
|-----------------------------------------------------------|----------------------------------------------------------------------------------------------------|---------|
| app_ids_stats_current_timeframe, page 5-4                 | Access control and intrusion protection activity, by application and a range of application attributes.                                                                           | 5.0+    |
| app_stats_current_timeframe, page 5-7                     | Traffic volume and system access control activity<br>(connections allowed or denied), by application and a<br>range of application attributes.                                    | 5.0+    |
| compliance_events_stats_current_timeframe,<br>page 5-9    | Compliance and allow list events                                                                                                    | 6.0+    |
| dns_query_stats_current_timeframe, page 5-10              | DNS Queries                                                                                                    | 6.0+    |
| geolocation_stats_current_timeframe, page 5-11            | Access control activity by location.                                                                                                    | 5.2+    |
| ids_impact_stats_current_timeframe, page 5-13             | Statistics for intrusion events (connections blocked and would have dropped) by impact levels.                                                                                    | 5.1.1+  |
| interface_stats_current_timeframe, page 5-15              | Statistics for iinterfaces.                                                                                                    | 6.1+    |
| ip_reputation_stats_current_timeframe,<br>page 5-16       | Contain statistics on the bandwidth usage and<br>connections associated with requests to IP addresses,<br>URLs, and DNS domains in specified Security<br>Intelligence categories. | 6.0+    |
| <pre>qos_rule_stats_current_timeframe, page 5-18</pre>    | Contain statistics on quality of service rules, where they are triggered, and how they are applied.                                                                               | 6.1+    |
| session_stats_current_timeframe, page 5-19                | Contain statistics for all connections. Statistics can be extracted based on bytes, connection, sensor, and time.                                                                 | 5.2+    |
| si_category_session_stats_current_timeframe,<br>page 5-20 | Contain statistics for Security Intelligence                                                                                                    | 7.2+    |
| ssl_action_stats_current_timeframe, page 5-22             | Contain statistics for SSL actions.                                                                                                    | 7.2+    |

1

| See                                                              | For the table that stores statistics on                                                                                                    | Version |
|------------------------------------------------------------------|----------------------------------------------------------------------------------------------------|---------|
| ssl_cache_stats_current_timeframe, page 5-23                     | Contain statistics for SSL caching.                                                                                                    | 7.2+    |
| ssl_certificate_stats_current_timeframe,<br>page 5-24            | Contain statistics for SSL certificates.                                                                                                    | 7.2+    |
| ssl_failure_reason_stats_current_timeframe,<br>page 5-25         | Contain statistics for SSL failures.                                                                                                    | 7.2+    |
| ssl_session_stats_current_timeframe, page 5-26                   | Contain statistics for SSL sessions.                                                                                                    | 7.2+    |
| <pre>ssl_stats_current_timeframe, page A-2</pre>                 | Contain statistics for SSL connections. Statistics can be extracted based on bytes, connection, sensor, and time.                                                                                                    | 5.4-7.1 |
|                                                                  | Deprecated in Version 7.2. Superseded by<br>ssl_action_stats_current_timeframe, page 5-22,<br>ssl_cache_stats_current_timeframe, page 5-23,<br>ssl_certificate_stats_current_timeframe,<br>page 5-24,<br>ssl_failure_reason_stats_current_timeframe,<br>page 5-25,<br>ssl_session_stats_current_timeframe, page 5-26,<br>ssl_version_stats_current_timeframe, page 5-27 |         |
| ssl_version_stats_current_timeframe, page 5-27                   | Contain statistics for SSL versions.                                                                                                    | 7.2+    |
| storage_stats_by_disposition_current_timeframe<br>, page 5-28    | Contain statistics for files based on disposition. Statistics<br>can be extracted based on bytes, disposition, sensor, and<br>time.                                                                                                    | 5.3+    |
| storage_stats_by_file_type_current_timeframe,<br>page 5-30       | Contain statistics for files based on file type. Statistics<br>can be extracted based on bytes, file type, sensor, and<br>time.                                                                                                    | 5.3+    |
| tlsfp_malware_stats_current_timeframe,<br>page 5-31              | Contain statistics for files based on file type. Statistics<br>can be extracted based on bytes, file type, sensor, and<br>time.                                                                                                    | 7.2+    |
| tlsfp_processname_stats_current_timeframe,<br>page 5-32          | Contain statistics for files based on file type. Statistics<br>can be extracted based on bytes, file type, sensor, and<br>time.                                                                                                    | 7.2+    |
| transmission_stats_by_file_type_current_timefra<br>me, page 5-33 | Contain statistics for connections based on file type.<br>Statistics can be extracted based on bytes, connection,<br>file type, sensor, and time.                                                                                                    | 5.3+    |
| tunnel_session_stats_current_timeframe                           | Lookups on this table are not currently supported.                                                                                                    | 6.1+    |
| url_category_stats_current_timeframe, page 5-34                  | Traffic volume and system access control activity<br>(connections allowed or denied), by the category of the<br>requested website.                                                                                                    | 5.0+    |
| url_reputation_stats_current_timeframe,<br>page 5-36             | Traffic volume and system access control activity<br>(connections allowed or denied), by the reputation of the<br>requested website.                                                                                                    | 5.0+    |
| user_ids_stats_current_timeframe, page 5-38                      | Access control and intrusion protection activity, by user.                                                                                                    | 5.0+    |
| user_stats_current_timeframe, page 5-39                          | Traffic volume and system access control activity (connections allowed or denied), by user.                                                                                                    | 5.0+    |

#### Table 5-1 Application and URL Statistics Tables (continued)

# Understanding Statistics Tracking Tables

A table's name ends with current\_day, current\_month, or current\_year to indicate the timeframe of its data. For example, the app\_ids\_stats\_current\_timeframe describes app\_stats\_current\_day, app\_stats\_current\_month, and app\_stats\_current\_year. The app\_stats\_current\_year table stores statistics for 360 days; the current\_month table stores statistics for 30 days.

Each time the Secure Firewall Management Center receives raw counts from managed devices in your network, it updates all three table types, but does so at successively coarser resolution. The current\_day table has the finest resolution (15 seconds or 5 minutes, depending on the particular table); the current\_year table has the coarsest resolution (24 hours). See Storage Characteristics for Statistics Tracking Tables, page 5-3 for specific information.

## Storage Characteristics for Statistics Tracking Tables

See the following table for important details.

T-bla Tuna Interval (Recolution) Storen Lifeener tervals in the tervals in the s stretching back 24 hours current day plus the preceding 360 days current\_year

Table 5-2 Storage Characteristics of Statistics Tables

A storage interval is defined by its start time. For example, the current\_month table contains counts for the hour 10:00:00 - 10:59:59 as one record with a timestamp of 10:00:00. Note that a day begins at 00:00:00 and ends at 23:59:59. Interval start times are stored as UNIX timestamps (GMT).

## Specifying Time Intervals When Querying Statistics Tables

The effective time interval for a query is defined by both the table and the time start sec field in the query.

For example, if your SQL statement specifies time start sec = 6:00:00, the interval varies for each table type:

- for current\_day tables: either 6:00:00 to 6:00:14 (for 15 second tables) or 6:00:00 to 6:04:59 (for 5 minute tables).
- for current\_month tables: 6:00:00 to 6:59:59.
- for current\_year tables: 0:00:00 to 23:59:59 on the following day.

| Table Type    | Interval (Resolution)                                | Storage Lifespan              |
|---------------|------------------------------------------------------|-------------------------------|
| current_day   | 15 seconds for                                       | current interval plus all int |
|               | <pre>app_ids_stats_current_timeframe and</pre>       | preceding 24 hours            |
|               | <pre>user_ids_stats_current_timeframe</pre>          |                               |
|               | 5 minutes for                                        | current interval plus all int |
|               | <pre>app_stats_current_timeframe,</pre>              | preceding 24 hours            |
|               | <pre>user_stats_current_timeframe,</pre>             |                               |
|               | <pre>url_category_stats_current_timeframe, and</pre> |                               |
|               | <pre>url_reputation_stats_current_timeframe</pre>    |                               |
| current_month | one hour                                             | current hour plus the hours   |
|               |                                                      | 30 days                       |

The simplest way to retrieve data is to state the interval start time. For example, to retrieve from the app\_ids\_stats\_current\_day table, specify one of the following:

```
00:00:00
00:00:15
00:00:30
23:59:45
```

If your query contains a timestamp that is other than an interval start time, the system modifies the request as follows:

- rounds up the start time to the nearest interval time
- rounds down the end time to the nearest interval time

For example, the following query rounds up the start time:

```
SELECT application_id
FROM app_ids_stats_current_month
WHERE start_time_sec = UNIX_TIMESTAMP("2011-12-01 12:30:00");
```

and is the same as:

```
SELECT application_id
FROM app_ids_stats_current_month
WHERE start time sec = UNIX TIMESTAMP("2011-12-01 01:00:00");
```

When querying a range of intervals, the starting time interval is rounded up, and the ending time interval is rounded down. For example:

```
SELECT application_id
FROM app_ids_stats_current_month
WHERE start_time_sec BETWEEN UNIX_TIMESTAMP("2011-12-10 12:59:00") and
UNIX_TIMESTAMP("2011-12-10 16:28:00");
```

is changed to:

```
SELECT application_id
FROM app_ids_stats_current_month
WHERE start_time_sec BETWEEN UNIX_TIMESTAMP("2011-12-10 13:00:00") and
UNIX_TIMESTAMP("2011-12-12 16:00:00");
```

If your query interval extends beyond a table's time frame, you can usually obtain the additional data from another table, although the data in the other table will have a coarser resolution. For example, to retrieve bandwidth usage for the past two days, you can get results for yesterday from the current\_day table (at 5 minute resolution), but you can get statistics for the previous day only from current\_month (in hour chunks) or current\_year (in day chunks).

## app\_ids\_stats\_current\_timeframe

The app\_ids\_stats\_current\_timeframe tables contain statistics about application activity and intrusion events on your monitored network. Statistics can be extracted per detected application, per application type (application protocol, client application, or web application), and also per risk and business relevance of the application. The tables also track blocked connections due to intrusion policy violations and the estimated potential impact of an intrusion.

For an understanding of the current\_day, current\_month, and current\_year statistics tables, see Storage Characteristics for Statistics Tracking Tables, page 5-3.

For more information on the app\_ids\_stats\_current\_time trame tables, see the following sections:

- app\_ids\_stats\_current\_timeframe Fields, page 5-5
- app\_ids\_stats\_current\_timeframe Joins, page 5-6
- app\_ids\_stats\_current\_timeframe Sample Query, page 5-6

### app\_ids\_stats\_current\_timeframe Fields

The following table describes the fields you can access in the app\_ids\_stats\_current\_timeframe tables. All tables of this type contain the same fields.

Field Description The internal identification number for the application. application id application name The application name that appears in the user interface. Number of connections blocked due to violation of an intrusion policy. blocked An index (from 1 to 5) of the application's relevance to business business\_relevance productivity where 1 is very low and 5 is very high. business\_relevance\_description A description of business relevance (very low, low, medium, high, very high). domain name Name of the domain specified for the statistics. UUID of the domain specified for the statistics. This is presented in binary. domain uuid The number of impact level 1 (vulnerable) intrusion events recorded for the impact level 1 application. The number of impact level 2 (potentially vulnerable) intrusion events. impact level 2 The number of impact level 3 (host currently not vulnerable) intrusion impact level 3 events. The number of impact level 4 (unknown target) intrusion events. impact level 4 The number of impact level 5 (unknown vulnerability) intrusion events. impact level 5 A true-false flag that indicates if the detected application is a client is client application application. is server application A true-false flag that indicates if the detected application is an application protocol. A true-false flag that indicates if the detected application is a web is\_web\_application application. Netmap ID for the domain on which the statistics were collected. netmap\_num Number of instances when the packet is transmitted or delivered to the partially\_dropped destination, but the connection is then blocked. Number of packets which were rejected by policy. reject count Number of packets which were rewritten based on policy. rewrite count An index (from 1 to 5) of the application's estimated risk where 1 is very risk low risk and 5 is critical risk. A description of the estimated risk (very low, low, medium, high, critical). risk description

Table 5-3 app\_ids\_stats\_current\_timeframe Fields

1

| Field               | Description                                                                                                    |
|---------------------|----------------------------------------------------------------------------------------------------|
| sensor_address      | The IP address of the managed device that generated the event. Format is <i>ipv4_address, ipv6_address</i> .                                                                     |
| sensor_id           | ID of the device that provided the event.                                                                                                    |
| sensor_name         | The name of the managed device that generated the intrusion event.                                                                                                    |
| sensor_uuid         | A unique identifier for the managed device, or 0 if sensor_name is null.                                                                                                    |
| start_time_sec      | The UNIX timestamp of the date and time when the measurement interval starts. For detailed information, see Specifying Time Intervals When Querying Statistics Tables, page 5-3. |
| start_time_str      | The date and time of the start of the measurement interval in<br>human-readable format of Year-Month-Day Time. For example, February<br>4th, 2022 is 2022-02-04 20:18:58.        |
| would_have_dropped  | Number of packets that would have been dropped if the intrusion policy had been configured to drop packets in an inline deployment.                                              |
| would_reject_count  | Number of packets which would have been rejected by policy                                                                                                    |
| would_rewrite_count | Number of packets which were rewritten based on policy.                                                                                                    |

| Table 5-3 | app_ids_stats_current  | _timeframe | Fields (continued) |
|-----------|------------------------|------------|--------------------|
| 14010 0 0 | upp_luo_otuto_oulloint |            | nonao (oonninaoa)  |

## app\_ids\_stats\_current\_timeframe Joins

The following table describes the joins you can perform on the **app\_ids\_stats\_current**\_timeframe tables.

| You can join this table on | And                                                          |
|----------------------------|--------------------------------------------------------------|
| application_id             | application_info.application_id                              |
|                            | application_host_map.application_id                          |
|                            | application_tag_map.application_id                           |
|                            | <pre>rna_host_service_info.application_protocol_id</pre>     |
|                            | <pre>rna_host_client_app_payload.web_application_id</pre>    |
|                            | <pre>rna_host_client_app_payload.client_application_id</pre> |
|                            | <pre>rna_host_client_app.client_application_id</pre>         |
|                            | <pre>rna_host_client_app.application_protocol_id</pre>       |
|                            | <pre>rna_host_service_payload.web_application_id</pre>       |

## app\_ids\_stats\_current\_timeframe Sample Query

The following query returns up to 25 application records from the app\_ids\_stats\_current\_month table. Each record contains the number of blocked connections and intrusion events for the application over the time interval.

```
SELECT from_unixtime(start_time_sec), sum(blocked)
FROM app_ids_stats_current_day
WHERE start_time_sec = unix_timestamp("2013-12-15");
```

## app\_stats\_current\_timeframe

The app\_stats\_current\_timeframe tables contain statistics on bandwidth usage and access control actions (connection allowed or denied), by application and by device that monitored the traffic. You can filter these statistics by the business relevance, estimated risk, and type of the application.

For an understanding of the current\_day, current\_month, and current\_year statistics tables, see Storage Characteristics for Statistics Tracking Tables, page 5-3.

For more information on the **app\_stats\_current**\_timeframe tables, see the following sections:

- app\_stats\_current\_timeframe Fields, page 5-7
- app\_stats\_current\_timeframe Joins, page 5-8
- app\_stats\_current\_timeframe Sample Query, page 5-8

### app\_stats\_current\_timeframe Fields

The following table describes the fields you can access in the app\_stats\_current\_timeframe tables.

| Field                          | Description                                                                                                    |  |
|--------------------------------|----------------------------------------------------------------------------------------------------|--|
| application_id                 | The internal identification number for the application.                                                                |  |
| application_name               | The application name that appears in the user interface.                                                               |  |
| business_relevance             | An index (from 1 to 5) of the application's relevance to business productivity where 1 is very low and 5 is very high. |  |
| business_relevance_description | A description of business relevance (very low, low, medium, high, very high).                                          |  |
| bypass                         | Number of packets which are allowed to bypass due to delay.                                                            |  |
| bytes_in                       | The bytes of inbound traffic for the application during the specified interval.                                        |  |
| bytes_out                      | The bytes of outbound traffic for the application during the specified interval.                                       |  |
| connections_allowed            | The number of connections allowed.                                                                                     |  |
| connections_denied             | The number of connections denied due to violation of an access control policy.                                         |  |
| domain_name                    | Name of the domain specified for the statistics.                                                                       |  |
| domain_uuid                    | UUID of the domain specified for the statistics. This is presented in binary.                                          |  |
| is_client_application          | A true-false flag that indicates if the detected application is a client application.                                  |  |
| is_server_application          | A true-false flag that indicates if the detected application is an application protocol.                               |  |
| is_web_application             | A true-false flag that indicates if the detected application is a web application.                                     |  |
| netmap_num                     | Netmap ID for the domain on which the statistics were collected.                                                       |  |
| qos_dropped_bytes_in           | Number of incoming bytes dropped due to QoS.                                                                           |  |
| qos_dropped_bytes_out          | Number of outgoing bytes dropped due to QoS.                                                                           |  |

Table 5-5app\_stats\_current\_timeframe Fields

1

| Field            | Description                                                                                                    |
|------------------|----------------------------------------------------------------------------------------------------|
| risk             | An index (from 1 to 5) of the application's estimated risk where 1 is very low risk and 5 is critical risk.                                                                         |
| risk_description | A description of the estimated risk (very low, low, medium, high, critical).                                                                                                    |
| sensor_address   | The IP address of the managed device that monitored the traffic. Format is <i>ipv4_address, ipv6_address</i> .                                                                      |
| sensor_id        | The internal identification number of the managed device that detected the traffic.                                                                                                 |
| sensor_name      | The name of the managed device that detected the traffic.                                                                                                    |
| sensor_uuid      | A unique identifier for the managed device, or 0 if sensor_name is null.                                                                                                    |
| start_time_sec   | The UNIX timestamp of the start of the measurement interval. For information on specifying the start time, see Specifying Time Intervals When Querying Statistics Tables, page 5-3. |
| start_time_str   | The date and time of the start of the measurement interval in human-readable format of Year-Month-Day Time. For example, February 4th, 2022 is 2022-02-04 20:18:58.                 |
| would_bypass     | Number of packets which were eligible for bypass but were inspected.                                                                                                    |

| Table 5-5 | app_stats_current_timeframe Fields (continued) |
|-----------|------------------------------------------------|
|-----------|------------------------------------------------|

### app\_stats\_current\_timeframe Joins

The following table describes the joins you can perform on the app\_stats\_current\_timeframe tables.

 Table 5-6
 app\_stats\_current\_timeframe Joins

| You can join this table on | And                                                          |
|----------------------------|--------------------------------------------------------------|
| application_id             | application_info.application_id                              |
|                            | application_host_map.application_id                          |
|                            | application_tag_map.application_id                           |
|                            | <pre>rna_host_service.application_protocol_id</pre>          |
|                            | <pre>rna_host_client_app_payload.web_application_id</pre>    |
|                            | <pre>rna_host_client_app_payload.client_application_id</pre> |
|                            | <pre>rna_host_client_app.client_application_id</pre>         |
|                            | <pre>rna_host_client_app.application_protocol_id</pre>       |
|                            | <pre>rna_host_service_payload.web_application_id</pre>       |

### app\_stats\_current\_timeframe Sample Query

The following query returns the inbound and outbound traffic load associated with applications that have low business relevance and high risk in the period of a day, for all managed devices connected to the Secure Firewall Management Center.

```
SELECT start_time_sec, sum(bytes_in), sum(bytes_out)
FROM app_stats_current_day
WHERE business relevance <= 2</pre>
```

AND risk >= 4 AND start\_time\_sec = unix\_timestamp("2013-12-15");

# compliance\_events\_stats\_current\_timeframe

The **compliance\_stats\_events\_current**\_timeframe tables contain statistics on the number of compliance and allow list events during a timeframe.

For an understanding of the current\_day, current\_month, and current\_year statistics tables, see Storage Characteristics for Statistics Tracking Tables, page 5-3.

For more information on the **compliance\_events\_stats\_current**\_timeframe tables, see the following sections:

- compliance\_events\_stats\_current\_timeframe Fields, page 5-9
- compliance\_event\_stats\_current\_timeframe Joins, page 5-9
- compliance\_event\_stats\_current\_timeframe Sample Query, page 5-10

### compliance\_events\_stats\_current\_timeframe Fields

The following table describes the fields you can access in the **compliance\_events\_stats\_current**\_timeframe tables.

| Field             | Description                                                                                                    |
|-------------------|----------------------------------------------------------------------------------------------------|
| domain_name       | Name of the domain specified for the statistics.                                                                                                    |
| domain_uuid       | UUID of the domain specified for the statistics. This is presented in binary.                                                                                                    |
| netmap_num        | Netmap ID for the domain on which the statistics were collected.                                                                                                    |
| priority_0_events | Number of priority 0 events detected during the timeframe.                                                                                                    |
| priority_1_events | Number of priority 1 events detected during the timeframe.                                                                                                    |
| priority_2_events | Number of priority 2 events detected during the timeframe.                                                                                                    |
| priority_3_events | Number of priority 3 events detected during the timeframe.                                                                                                    |
| priority_4_events | Number of priority 4 events detected during the timeframe.                                                                                                    |
| priority_5_events | Number of priority 5 events detected during the timeframe.                                                                                                    |
| rule              | Allow list rule which triggered the events. If this rule is empty, the events are compliance events.                                                                                |
| start_time_sec    | The UNIX timestamp of the start of the measurement interval. For information on specifying the start time, see Specifying Time Intervals When Querying Statistics Tables, page 5-3. |
| start_time_str    | The date and time of the start of the measurement interval in human-readable format of Year-Month-Day Time. For example, February 4th, 2022 is 2022-02-04 20:18:58.                 |

### compliance\_event\_stats\_current\_timeframe Joins

You cannot perform joins on the compliance\_event\_stats\_current\_timeframe table.

I

### compliance\_event\_stats\_current\_timeframe Sample Query

The following query returns the priority 0, 1, and 2 events, and the relevant allow list rule, ordered by domain, in the period of a day.

```
SELECT domain_name, priority_0_events, priority_1_events, priority_2_events, rule
FROM compliance_event_stats_current_day
ORDER BY domain_name DESC;
```

## dns\_query\_stats\_current\_timeframe

The dns\_query\_stats\_current\_timeframe tables contain statistics on DNS queries.

For an understanding of the current\_day, current\_month, and current\_year statistics tables, see Storage Characteristics for Statistics Tracking Tables, page 5-3.

For more information on the **dns\_query\_stats\_current**\_timeframe tables, see the following sections:

- dns\_query\_stats\_current\_timeframe Fields, page 5-10
- dns\_query\_stats\_current\_timeframe Joins, page 5-11
- dns\_query\_stats\_current\_timeframe Sample Query, page 5-11

### dns\_query\_stats\_current\_timeframe Fields

The following table describes the fields you can access in the **dns\_quaery\_stats\_current**\_timeframe tables.

| Field               | Description                                                                                                    |
|---------------------|----------------------------------------------------------------------------------------------------|
| bytes_in            | The bytes of inbound traffic during the specified interval.                                                    |
| bytes_out           | The bytes of outbound traffic during the specified interval.                                                   |
| connections_allowed | The number of connections allowed for the specified DNS query.                                                 |
| connections_denied  | The number of connections denied for the specified DNS query due to violation of an access control policy.     |
| dns_record_type     | The type of DNS lookup used in the DNS query.                                                                  |
| domain_name         | Name of the domain specified for the statistics.                                                               |
| domain_uuid         | UUID of the domain specified for the statistics. This is presented in binary.                                  |
| sensor_addres       | The IP address of the managed device that monitored the traffic. Format is <i>ipv4_address, ipv6_address</i> . |
| sensor_id           | The internal identification number of the managed device that detected the traffic.                            |
| sensor_name         | The name of the managed device that detected the traffic.                                                      |
| sensor_uuid         | A unique identifier for the managed device, or 0 if sensor_name is null.                                       |

| Table 5-8 | dns_query_stats_current_timeframe F | Fields |
|-----------|-------------------------------------|--------|
|-----------|-------------------------------------|--------|

| Field          | Description                                                                                                    |
|----------------|----------------------------------------------------------------------------------------------------|
| start_time_sec | The UNIX timestamp of the start of the measurement interval. For information on specifying the start time, see Specifying Time Intervals When Querying Statistics Tables, page 5-3. |
| start_time_str | The date and time of the start of the measurement interval in human-readable format of Year-Month-Day Time. For example, February 4th, 2022 is 2022-02-04 20:18:58.                 |

#### Table 5-8 dns\_query\_stats\_current\_timeframe Fields (continued)

### dns\_query\_stats\_current\_timeframe Joins

You cannot perform joins on the dns\_query\_stats\_current\_timeframe table.

### dns\_query\_stats\_current\_timeframe Sample Query

The following query returns the number of connections associated with dns record types for each sensor in the period of a day, sorted by sensor name and limited to the Global  $\land$  Company  $B \land$  Edge domain.

SELECT sensor\_name, dns\_record\_type, sum(connections\_allowed), sum(connections\_denied)
FROM dns\_query\_stats\_current\_day
ORDER BY sensor\_name DESC
WHERE domain name= "Global \ Company B \ Edge";

## geolocation\_stats\_current\_timeframe

The **geolocation\_stats**\_timeframe tables contain statistics regarding intrusion events based on location levels. Statistics can be extracted based on impact level, device, and how the packets are handled.

For an understanding of the current\_day, current\_month, and current\_year statistics tables, see Storage Characteristics for Statistics Tracking Tables, page 5-3.

For more information on the geolocation\_stats\_current\_timeframe tables, see the following sections:

- geolocation\_stats\_current\_timeframe Fields, page 5-11
- geolocation\_stats\_current\_timeframe Joins, page 5-13
- geolocation\_stats\_current\_timeframe Sample Query, page 5-13

### geolocation\_stats\_current\_timeframe Fields

The following table describes the fields you can access in the geolocation\_stats\_current\_timeframe tables. All tables of this type contain the same fields.

Note that the geolocation information is not updated on devices with builds prior to 7.2. Information from these devices may not be accurate.

1

#### Table 5-9 geolocation\_stats\_current\_timeframe Fields

| Field                 | Description                                                                                                    |
|-----------------------|----------------------------------------------------------------------------------------------------|
| bytes_from            | The total number of bytes transmitted by the session responder.                                                                                                    |
| bytes_to              | Total number of bytes transmitted by the session initiator.                                                                                                    |
| destination_continent | The name of the continent of the destination host.                                                                                                    |
|                       | ** — Unknown                                                                                                    |
|                       | na — North America                                                                                                    |
|                       | as — Asia                                                                                                    |
|                       | af — Africa                                                                                                    |
|                       | eu — Europe                                                                                                    |
|                       | sa — South America                                                                                                    |
|                       | au — Australia                                                                                                    |
|                       | an — Antarctica                                                                                                    |
| destination_country   | Code for the country of the destination host.                                                                                                    |
| domain_name           | Name of the domain specified for the statistics.                                                                                                    |
| domain_uuid           | UUID of the domain specified for the statistics. This is presented in binary.                                                                                                    |
| flows_allowed         | The number of flows allowed.                                                                                                    |
| flows_denied          | The number of flows denied due to violation of an access control policy.                                                                                                    |
| netmap_num            | Netmap ID for the domain on which the statistics were collected.                                                                                                    |
| sensor_address        | The IP address of the managed device that generated the event. Format is <i>ipv4_address, ipv6_address.</i>                                                                      |
| sensor_id             | ID of the device that provided the event.                                                                                                    |
| sensor_name           | The name of the managed device that generated the intrusion event.                                                                                                    |
| sensor_uuid           | A unique identifier for the managed device, or 0 if sensor_name is null.                                                                                                    |
| source_continent      | The name of the continent of the source host.                                                                                                    |
|                       | ** — Unknown                                                                                                    |
|                       | na — North America                                                                                                    |
|                       | as — Asia                                                                                                    |
|                       | af — Africa                                                                                                    |
|                       | eu — Europe                                                                                                    |
|                       | sa — South America                                                                                                    |
|                       | au — Australia                                                                                                    |
|                       | an — Antarctica                                                                                                    |
| source_country        | Code for the country of the source host.                                                                                                    |
| start_time_sec        | The UNIX timestamp of the date and time when the measurement interval starts. For detailed information, see Specifying Time Intervals When Querying Statistics Tables, page 5-3. |

| Field          | Description                                                                                                    |
|----------------|----------------------------------------------------------------------------------------------------|
| start_time_str | The date and time of the start of the measurement interval in<br>human-readable format of Year-Month-Day Time. For example, February<br>4th, 2022 is 2022-02-04 20:18:58. |
| xff_continent  | The name of the continent of the original source host when there is a proxy in the connection.                                                                            |
|                | ** — Unknown                                                                                                    |
|                | na — North America                                                                                                    |
|                | as — Asia                                                                                                    |
|                | af — Africa                                                                                                    |
|                | eu — Europe                                                                                                    |
|                | sa — South America                                                                                                    |
|                | au — Australia                                                                                                    |
|                | an — Antarctica                                                                                                    |
| xff_country    | Code for the country of the original source host when there is a proxy in the connection.                                                                                 |

#### Table 5-9 geolocation\_stats\_current\_timeframe Fields (continued)

### geolocation\_stats\_current\_timeframe Joins

 $You\ cannot\ perform\ joins\ on\ the\ \verb"geolocation_stats_current_timeframe" tables.$ 

### geolocation\_stats\_current\_timeframe Sample Query

The following query returns source country and sensor name for the first 25 connection events from Asia during the current day, limited to the Global  $\land$  Company  $B \land$  Edge domain.

```
SELECT sensor_name, source_continent
FROM geolocation_stats_current_year
WHERE destination_continent='as' and domain_name= "Global \ Company B \ Edge"
LIMIT 20;
```

## ids\_impact\_stats\_current\_timeframe

The ids\_impact\_stats\_timeframe tables contain statistics regarding intrusion events based on impact levels. Statistics can be extracted based on impact level, device, and how the packets are handled.

For an understanding of the current\_day, current\_month, and current\_year statistics tables, see Storage Characteristics for Statistics Tracking Tables, page 5-3.

For more information on the **ids\_impact\_stats\_current**\_timeframe tables, see the following sections:

- ids\_impact\_stats\_current\_timeframe Fields, page 5-14
- ids\_impact\_stats\_current\_timeframe Joins, page 5-14

1

ids\_impact\_stats\_current\_timeframe Sample Query, page 5-15

## ids\_impact\_stats\_current\_timeframe Fields

The following table describes the fields you can access in the **ids\_impact\_stats\_current**\_timeframe tables. All tables of this type contain the same fields.

Table 5-10 ids\_impact\_stats\_current\_timeframe Fields

| Field                     | Description                                                                                                    |
|---------------------------|----------------------------------------------------------------------------------------------------|
| blocked                   | Number of connections blocked due to violation of an intrusion policy.                                                                                                    |
| domain_name               | Name of the domain specified for the statistics.                                                                                                    |
| domain_uuid               | UUID of the domain specified for the statistics. This is presented in binary.                                                                                                    |
| <pre>impact_level_1</pre> | The number of impact level 1 (vulnerable) intrusion events recorded for the application.                                                                                         |
| impact_level_2            | The number of impact level 2 (potentially vulnerable) intrusion events.                                                                                                    |
| <pre>impact_level_3</pre> | The number of impact level 3 (host currently not vulnerable) intrusion events.                                                                                                   |
| impact_level_4            | The number of impact level 4 (unknown target) intrusion events.                                                                                                    |
| impact_level_5            | The number of impact level 5 (unknown vulnerability) intrusion events.                                                                                                    |
| netmap_num                | Netmap ID for the domain on which the statistics were collected.                                                                                                    |
| partially_dropped         | Number of instances when the packet is transmitted or delivered to the destination, but the connection is then blocked.                                                          |
| sensor_address            | The IP address of the managed device that generated the event. Format is <i>ipv4_address, ipv6_address</i> .                                                                     |
| sensor_id                 | ID of the device that provided the event.                                                                                                    |
| sensor_name               | The name of the managed device that generated the intrusion event.                                                                                                    |
| sensor_uuid               | A unique identifier for the managed device, or 0 if sensor_name is null.                                                                                                    |
| start_time_sec            | The UNIX timestamp of the date and time when the measurement interval starts. For detailed information, see Specifying Time Intervals When Querying Statistics Tables, page 5-3. |
| start_time_str            | The date and time of the start of the measurement interval in<br>human-readable format of Year-Month-Day Time. For example, February<br>4th, 2022 is 2022-02-04 20:18:58.        |
| would_have_dropped        | Number of packets that would have been dropped if the intrusion policy had been set to drop packets in an inline deployment.                                                     |

### ids\_impact\_stats\_current\_timeframe Joins

You cannot perform joins on the ids\_impact\_stats\_current\_timeframe tables.

### ids\_impact\_stats\_current\_timeframe Sample Query

The following query returns the first 25 blocked and would\_have\_dropped events during the current day, limited to the domain\_name= "Global \ Company B \ Edge" domain.

```
SELECT blocked, would_have_dropped
FROM ids_impact_stats_current_year
WHERE domain_name= "Global \ Company B \ Edge"
LIMIT 25;
```

# interface\_stats\_current\_timeframe

The interface\_stats\_current\_timeframe tables contain statistics regarding specific interfaces.

For an understanding of the current\_day, current\_month, and current\_year statistics tables, see Storage Characteristics for Statistics Tracking Tables, page 5-3.

For more information on the **interface\_stats\_current**\_timeframe tables, see the following sections:

- interface\_stats\_current\_timeframe Fields, page 5-15
- interface\_stats\_current\_timeframe Joins, page 5-16
- interface\_stats\_current\_timeframe Sample Query, page 5-16

### interface\_stats\_current\_timeframe Fields

The following table describes the fields you can access in the **interface\_stats\_current**\_timeframe tables. All tables of this type contain the same fields.

| Field                     | Description                                                                   |
|---------------------------|-------------------------------------------------------------------------------|
| connections_allowed       | Number of connections allowed.                                                |
| connections_denied        | Number of connections blocked due to violation of an intrusion policy.        |
| domain_name               | Name of the domain specified for the statistics.                              |
| domain_uuid               | UUID of the domain specified for the statistics. This is presented in binary. |
| egress_bytes              | Number of egress bytes.                                                       |
| ingress_bytes             | Number of ingress bytes.                                                      |
| interface_name            | Name of the interface.                                                        |
| interface_uuid            | UUID of the interface.                                                        |
| netmap_num                | Netmap ID for the domain on which the statistics were collected.              |
| qos_dropped_egress_bytes  | Number of egress bytes dropped due to QoS.                                    |
| qos_dropped_ingress_bytes | Number of ingress bytes dropped due to QoS.                                   |
| sensor_address            | The IP address of the managed device that generated the event. Format is      |
|                           | ipv4_address,ipv6_address.                                                    |
| sensor_id                 | ID of the device that provided the event.                                     |
| sensor_name               | The name of the managed device that generated the intrusion event.            |

Table 5-11 interface\_stats\_current\_timeframe Fields

| Field          | Description                                                                                                    |
|----------------|----------------------------------------------------------------------------------------------------|
| sensor_uuid    | A unique identifier for the managed device, or 0 if sensor_name is null.                                                                                                    |
| start_time_sec | The UNIX timestamp of the date and time the measurement interval starts.<br>For detailed information, see Specifying Time Intervals When Querying<br>Statistics Tables, page 5-3. |
| start_time_str | The date and time of the start of the measurement interval in<br>human-readable format of Year-Month-Day Time. For example, February<br>4th, 2022 is 2022-02-04 20:18:58.         |

| Table 5-11 | interface_stats_current_timeframe Fields (continued) |
|------------|------------------------------------------------------|
|------------|------------------------------------------------------|

### interface\_stats\_current\_timeframe Joins

You cannot perform joins on the interface\_stats\_current\_timeframe tables.

### interface\_stats\_current\_timeframe Sample Query

The following query returns the first 25 blocked and would\_have\_dropped events during the current day, limited to the domain\_name= "Global \ Company B \ Edge" domain.

```
SELECT blocked, would_have_dropped
FROM ids_impact_stats_current_year
WHERE domain_name= "Global \ Company B \ Edge"
LIMIT 25;
```

# ip\_reputation\_stats\_current\_timeframe

The **ip\_category\_stats\_current**\_timeframe tables contain statistics on the bandwidth usage and connections associated with requests to IP addresses, URLs, and DNS domains in specified Security Intelligence categories. You can also constrain queries on the managed device that monitored the traffic.

For an understanding of the current\_day, current\_month, and current\_year statistics tables, see Storage Characteristics for Statistics Tracking Tables, page 5-3.

For more information on the ids\_impact\_stats\_current\_timeframe tables, see the following sections:

- ip\_reputation\_stats\_current\_timeframe Fields, page 5-16
- ip\_reputation\_stats\_current\_timeframe Joins, page 5-17
- ip\_reputation\_stats\_current\_timeframe Sample Query, page 5-17

## ip\_reputation\_stats\_current\_timeframe Fields

The following table describes the fields you can access in the **ip\_reputation\_stats\_current**\_timeframe tables. All tables of this type contain the same fields.

| Field               | Description                                                                                                    |
|---------------------|----------------------------------------------------------------------------------------------------|
| bytes_in            | The bytes of inbound traffic during the specified interval.                                                                                                    |
| bytes_out           | The bytes of outbound traffic during the specified interval.                                                                                                    |
| connections_allowed | The number of connections allowed for the specified IP.                                                                                                    |
| connections_denied  | The number of connections denied for the specified IP due to violation of an access control policy.                                                                               |
| domain_name         | Name of the domain specified for the statistics.                                                                                                    |
| domain_uuid         | UUID of the domain specified for the statistics. This is presented in binary.                                                                                                    |
| name                | the Security Intelligence name, for example, "URL Malware"                                                                                                    |
| sensor_address      | The IP address of the managed device that generated the event. Format is <i>ipv4_address, ipv6_address</i> .                                                                      |
| sensor_id           | ID of the device that provided the event.                                                                                                    |
| sensor_name         | The name of the managed device that generated the intrusion event.                                                                                                    |
| sensor_uuid         | A unique identifier for the managed device, or 0 if sensor_name is null.                                                                                                    |
| start_time_sec      | The UNIX timestamp of the date and time the measurement interval starts.<br>For detailed information, see Specifying Time Intervals When Querying<br>Statistics Tables, page 5-3. |
| start_time_str      | The date and time of the start of the measurement interval in human-readable format of Year-Month-Day Time. For example, February 4th, 2022 is 2022-02-04 20:18:58.               |
| type                | Type of information in the entry. Possible values include:                                                                                                    |
|                     | 0 - network security intelligence statistics.                                                                                                    |
|                     | 1 - DNS security intelligence statistics.                                                                                                    |
|                     | 2 - URL security intelligence statistics.                                                                                                    |

#### Table 5-12ip\_reputation\_stats\_current\_timeframe Fields

### ip\_reputation\_stats\_current\_timeframe Joins

ſ

You cannot perform joins on the ip\_reputation\_stats\_current\_timeframe tables.

### ip\_reputation\_stats\_current\_timeframe Sample Query

The following query returns the first 25 connections showing the number of bytes in and out, number of connections, type of connection, and sensor, in order by domain during the current day, limited to the Global  $\land$  Company B  $\land$  Edge domain.

```
SELECT uuid_btoa(domain_uuid), domain_name, type, name, bytes_in, bytes_out,
connections_allowed, connections_denied, sensor_name
FROM ip_reputation_stats_current_day
ORDER BY domain_name DESC
WHERE domain_name= "Global \ Company B \ Edge";
LIMIT 25;
```

# qos\_rule\_stats\_current\_timeframe

The **gos\_rule\_stats\_current**\_timeframe tables contain statistics on quality of service rules, where they are triggered, and how they are applied.

For an understanding of the current\_day, current\_month, and current\_year statistics tables, see Storage Characteristics for Statistics Tracking Tables, page 5-3.

For more information on the **gos\_rules\_stats\_current**\_timeframe tables, see the following sections:

- qos\_rule\_stats\_current\_timeframe Fields, page 5-18
- qos\_rule\_stats\_current\_timeframe Joins, page 5-19
- qos rule stats current timeframe Sample Query, page 5-19

### qos\_rule\_stats\_current\_timeframe Fields

The following table describes the fields you can access in the **gos\_rule\_stats\_current**\_timeframe tables. All tables of this type contain the same fields.

| Field                 | Description                                                                                                    |
|-----------------------|----------------------------------------------------------------------------------------------------|
| deploy_revision       | Revision UUID of the QoS policy.                                                                                                    |
| domain_name           | Name of the domain specified for the statistics.                                                                                                    |
| domain_uuid           | UUID of the domain specified for the statistics. This is presented in binary.                                                                                                    |
| netmap_num            | Netmap ID for the domain on which the statistics were collected.                                                                                                    |
| qos_dropped_bytes_in  | Number of incoming bytes dropped due to QoS.                                                                                                    |
| qos_dropped_bytes_out | Number of outgoing bytes dropped due to QoS.                                                                                                    |
| qos_policy_id         | UUID of the QOS policy.                                                                                                    |
| qos_policy_name       | Name of the QoS policy.                                                                                                    |
| qos_rule_id           | Integer ID of the QoS rule.                                                                                                    |
| qos_rule_name         | Name of the QoS rule.                                                                                                    |
| sensor_address        | The IP address of the managed device that generated the event. Format is <i>ipv4_address, ipv6_address</i> .                                                                      |
| sensor_id             | ID of the device that provided the event.                                                                                                    |
| sensor_name           | The name of the managed device that generated the event.                                                                                                    |
| sensor_uuid           | A unique identifier for the managed device, or 0 if sensor_name is null.                                                                                                    |
| start_time_sec        | The UNIX timestamp of the date and time the measurement interval starts.<br>For detailed information, see Specifying Time Intervals When Querying<br>Statistics Tables, page 5-3. |
| start_time_str        | The date and time of the start of the measurement interval in human-readable format of Year-Month-Day Time. For example, February 4th, 2022 is 2022-02-04 20:18:58.               |

Table 5-13 qos\_rule\_stats\_current\_timeframe Fields

### qos\_rule\_stats\_current\_timeframe Joins

You cannot perform joins on the **qos\_rule\_stats\_current**\_timeframe tables.

### qos\_rule\_stats\_current\_timeframe Sample Query

The following query returns the number of dropped bytes in and out due to QOS rules, the QOS policy name, QOS rule name, and the sensor name, in descending order by sensor name during the current day, limited to the Global  $\land$  Company B  $\land$  Edge domain.

```
SELECT qos_dropped_bytes_in, qos_dropped_bytes_in, qos_policy_name, qos_rule_name,
sensor_name
FROM qos_rule_stats_current_day
ORDER BY sensor_name DESC
WHERE domain name= "Global \ Company B \ Edge";
```

## session\_stats\_current\_timeframe

The **session\_stats**\_timeframe tables contain statistics for all connections. Statistics can be extracted based on bytes, connection, sensor, and time.

For an understanding of the current\_day, current\_month, and current\_year statistics tables, see Storage Characteristics for Statistics Tracking Tables, page 5-3.

For more information on the **session\_stats\_current**\_timeframe tables, see the following sections:

- session\_stats\_current\_timeframe Fields, page 5-19
- session stats current timeframe Joins, page 5-20
- session\_stats\_current\_timeframe Sample Query, page 5-20

### session\_stats\_current\_timeframe Fields

The following table describes the fields you can access in the **session\_stats\_current**\_timeframe tables. All tables of this type contain the same fields.

| Field               | Description                                                                                                   |
|---------------------|----------------------------------------------------------------------------------------------------|
| bytes_in            | The bytes of inbound traffic during the specified interval.                                                   |
| bytes_out           | The bytes of outbound traffic during the specified interval.                                                  |
| connections_allowed | The number of connections allowed for the specified URL category.                                             |
| connections_denied  | The number of connections denied for the specified URL category due to violation of an access control policy. |
| domain_name         | Name of the domain specified for the statistics.                                                              |

Table 5-14 session\_stats\_current\_timeframe Fields

**F**<sup>2</sup> **I** 

| Field          | Description                                                                                                    |  |
|----------------|----------------------------------------------------------------------------------------------------|--|
| domain_uuid    | UUID of the domain specified for the statistics. This is presented in binary.                                                                                                    |  |
| id             | This field is not used and will always return 0.                                                                                                    |  |
| sensor_address | The IP address of the managed device that generated the event. Format is <i>ipv4_address, ipv6_address</i> .                                                                      |  |
| sensor_id      | ID of the device that provided the event.                                                                                                    |  |
| sensor_name    | The name of the managed device that generated the intrusion event.                                                                                                    |  |
| sensor_uuid    | A unique identifier for the managed device, or 0 if sensor_name is null.                                                                                                    |  |
| start_time_sec | The UNIX timestamp of the date and time the measurement interval starts.<br>For detailed information, see Specifying Time Intervals When Querying<br>Statistics Tables, page 5-3. |  |
| start_time_str | The date and time of the start of the measurement interval in human-readable format of Year-Month-Day Time. For example, February 4th, 2022 is 2022-02-04 20:18:58.               |  |

...

| Table 5-14 | session_stats_current_timefra | ame Fields (continued) |
|------------|-------------------------------|------------------------|
|------------|-------------------------------|------------------------|

### session\_stats\_current\_timeframe Joins

You cannot perform joins on the **session\_stats\_current\_**timeframe tables.

### session\_stats\_current\_timeframe Sample Query

The following query returns the number of denied and allowed connections for each sensor, in descending order by sensor\_name during the current day, limited to the Global  $\land$  Company B  $\land$  Edge domain.

SELECT sensor\_name, sensor\_id, connections\_denied, connections\_allowed
FROM session\_stats\_current\_day
ORDER BY sensor\_name DESC
WHERE domain\_name= "Global \ Company B \ Edge";

## si\_category\_session\_stats\_current\_timeframe

The **si\_category\_session\_stats**\_timeframe tables contain statistics for all connections. Statistics can be extracted based on bytes, connection, sensor, and time.

For an understanding of the current\_day, current\_month, and current\_year statistics tables, see Storage Characteristics for Statistics Tracking Tables, page 5-3.

For more information on the **si\_category\_session\_stats\_current**\_timeframe tables, see the following sections:

- si\_category\_session\_stats\_current\_timeframe Fields, page 5-21
- si\_category\_session\_stats\_current\_timeframe Joins, page 5-21
- si\_category\_session\_stats\_current\_timeframe Sample Query, page 5-21

5-21

### si\_category\_session\_stats\_current\_timeframe Fields

The following table describes the fields you can access in the **session\_stats\_current**\_timeframe tables. All tables of this type contain the same fields.

Table 5-15 session\_stats\_current\_timeframe Fields

| Field               | Description                                                                                                    |
|---------------------|----------------------------------------------------------------------------------------------------|
| bytes_in            | The bytes of inbound traffic during the specified interval.                                                                                                    |
| bytes_out           | The bytes of outbound traffic during the specified interval.                                                                                                    |
| connections_allowed | The number of connections allowed for the specified URL category.                                                                                                    |
| connections_denied  | The number of connections denied for the specified URL category due to violation of an access control policy.                                                                     |
| domain_name         | Name of the domain specified for the statistics.                                                                                                    |
| domain_uuid         | UUID of the domain specified for the statistics. This is presented in binary.                                                                                                    |
| name                |                                                                                                    |
| netmap_num          | Netmap ID for the domain on which the statistics were collected.                                                                                                    |
| sensor_address      | The IP address of the managed device that generated the event. Format is <i>ipv4_address, ipv6_address</i> .                                                                      |
| sensor_id           | ID of the device that provided the event.                                                                                                    |
| sensor_name         | The name of the managed device that generated the intrusion event.                                                                                                    |
| sensor_uuid         | A unique identifier for the managed device, or 0 if sensor_name is null.                                                                                                    |
| start_time_sec      | The UNIX timestamp of the date and time the measurement interval starts.<br>For detailed information, see Specifying Time Intervals When Querying<br>Statistics Tables, page 5-3. |
| start_time_str      | The date and time of the start of the measurement interval in<br>human-readable format of Year-Month-Day Time. For example, February<br>4th, 2022 is 2022-02-04 20:18:58.         |
| type                |                                                                                                    |

### si\_category\_session\_stats\_current\_timeframe Joins

I

You cannot perform joins on the si\_category\_session\_stats\_current\_timeframe tables.

## si\_category\_session\_stats\_current\_timeframe Sample Query

The following query returns the number of denied and allowed connections for each sensor, in descending order by sensor\_name during the current day, limited to the Global \ Company B \ Edge domain.

SELECT sensor\_name, sensor\_id, connections\_denied, connections\_allowed
FROM si\_category\_session\_stats\_current\_day
ORDER BY sensor\_name DESC
WHERE domain name= "Global \ Company B \ Edge";

## ssl\_action\_stats\_current\_timeframe

The **ssl\_action\_stats\_current**\_timeframe tables contain statistics for SSL actions.

For an understanding of the current\_day, current\_month, and current\_year statistics tables, see Storage Characteristics for Statistics Tracking Tables, page 5-3.

For more information on the **ssl\_action\_stats\_current**\_timeframe tables, see the following sections:

- ssl\_action\_stats\_current\_timeframe Fields, page 5-22
- ssl\_action\_stats\_current\_timeframe Joins, page 5-22
- ssl\_action\_stats\_current\_timeframe Sample Query, page 5-22

### ssl\_action\_stats\_current\_timeframe Fields

The following table describes the fields you can access in the **ssl\_action\_stats\_current**\_timeframe fields. All tables of this type contain the same fields.

| Table 5-16 | ssl_action_ | _stats_current_ | timeframe Fields |
|------------|-------------|-----------------|------------------|
|------------|-------------|-----------------|------------------|

| Field          | Description                                                                                                    |  |
|----------------|----------------------------------------------------------------------------------------------------|--|
| action         | Specifies the SSL rule action that indicates how the system handled an encrypted connection.                                                                                      |  |
| count          | The number of connection in which a specific action was employed.                                                                                                    |  |
| netmap_num     | Netmap ID for the domain on which the statistics were collected.                                                                                                    |  |
| sensor_name    | The name of the managed device that generated the event.                                                                                                    |  |
| start_time_sec | The UNIX timestamp of the date and time the measurement interval starts.<br>For detailed information, see Specifying Time Intervals When Querying<br>Statistics Tables, page 5-3. |  |
| start_time_str | The date and time of the start of the measurement interval in<br>human-readable format of Year-Month-Day Time. For example, February<br>4th, 2022 is 2022-02-04 20:18:58.         |  |

#### ssl\_action\_stats\_current\_timeframe Joins

You cannot perform joins on the **ssl\_action\_stats\_current**\_timeframe tables.

### ssl\_action\_stats\_current\_timeframe Sample Query

The following query returns the number of each SSL actions by sensor, in descending order by sensor name during the current day, limited to the Global  $\land$  Company  $B \land$  Edge domain.

```
SELECT sensor_name, action, count
FROM ssl_action_stats_current_day
WHERE domain_name= "Global \ Company B \ Edge"
ORDER BY sensor_name DESC;
```

## ssl\_cache\_stats\_current\_timeframe

The **ssl\_cache\_stats\_current**\_timeframe tables contain statistics for SSL Caching.

For an understanding of the current\_day, current\_month, and current\_year statistics tables, see Storage Characteristics for Statistics Tracking Tables, page 5-3.

For more information on the **ssl\_cache\_stats\_current**\_timeframe tables, see the following sections:

- ssl\_cache\_stats\_current\_timeframe Fields, page 5-23
- ssl\_cache\_stats\_current\_timeframe Joins, page 5-23
- ssl\_cache\_stats\_current\_timeframe Sample Query, page 5-23

### ssl\_cache\_stats\_current\_timeframe Fields

The following table describes the fields you can access in the **ssl\_cache\_stats\_current**\_timeframe tables. All tables of this type contain the same fields.

 Table 5-17
 ssl\_cache\_stats\_current\_timeframe Fields

| Field          | Description                                                                                                    |
|----------------|----------------------------------------------------------------------------------------------------|
| cache_status   | Indicates the cache status for the SSL session ID.                                                                                                    |
| count          | The number of SSL connections for each possible cache status.                                                                                                    |
| netmap_num     | Netmap ID for the domain on which the statistics were collected.                                                                                                    |
| sensor_name    | The name of the managed device that generated the event.                                                                                                    |
| start_time_sec | The UNIX timestamp of the date and time the measurement interval starts.<br>For detailed information, see Specifying Time Intervals When Querying<br>Statistics Tables, page 5-3. |
| start_time_str | The date and time of the start of the measurement interval in human-readable format of Year-Month-Day Time. For example, February 4th, 2022 is 2022-02-04 20:18:58.               |

#### ssl\_cache\_stats\_current\_timeframe Joins

You cannot perform joins on the **ssl\_cache\_stats\_current**\_timeframe tables.

### ssl\_cache\_stats\_current\_timeframe Sample Query

The following query returns the count of each SSL cache status for each sensor, in descending order by sensor\_name during the current day, limited to the Global  $\land$  Company B  $\land$  Edge domain.

```
SELECT sensor_name, cache_status, count
FROM ssl_cache_stats_current_day
WHERE domain_name= "Global \ Company B \ Edge"
ORDER BY sensor_name DESC;
```

## ssl\_certificate\_stats\_current\_timeframe

The **ssl\_certificate\_stats\_current**\_timeframe tables contain statistics for SSL certificates.

For an understanding of the current\_day, current\_month, and current\_year statistics tables, see Storage Characteristics for Statistics Tracking Tables, page 5-3.

For more information on the **ssl\_certificate\_stats\_current**\_timeframe tables, see the following sections:

- ssl\_certificate\_stats\_current\_timeframe Fields, page 5-24
- ssl\_certificate\_stats\_current\_timeframe Joins, page 5-24
- ssl\_certificate\_stats\_current\_timeframe Sample Query, page 5-24

## ssl\_certificate\_stats\_current\_timeframe Fields

The following table describes the fields you can access in the **ssl\_certificate\_stats\_current**\_timeframe tables. All tables of this type contain the same fields.

| Field          | Description                                                                                                    |  |
|----------------|----------------------------------------------------------------------------------------------------|--|
| cert_status    | Status associated with the certificate used to encrypt the session.                                                                                                    |  |
| count          | The number of connections for each certificate status.                                                                                                    |  |
| netmap_num     | Netmap ID for the domain on which the statistics were collected.                                                                                                    |  |
| sensor_name    | The name of the managed device that generated the event.                                                                                                    |  |
| start_time_sec | The UNIX timestamp of the date and time the measurement interval starts.<br>For detailed information, see Specifying Time Intervals When Querying<br>Statistics Tables, page 5-3. |  |
| start_time_str | The date and time of the start of the measurement interval in<br>human-readable format of Year-Month-Day Time. For example, February<br>4th, 2022 is 2022-02-04 20:18:58.         |  |

Table 5-18 ssl\_certificate\_stats\_current\_timeframe Fields

### ssl\_certificate\_stats\_current\_timeframe Joins

You cannot perform joins on the **ssl\_certificate\_stats\_current**\_timeframe tables.

### ssl\_certificate\_stats\_current\_timeframe Sample Query

The following query returns the number of certificates with each status for each sensor, in descending order by sensor\_name during the current day, limited to the Global  $\land$  Company  $B \land$  Edge domain.

```
SELECT sensor_name, cert_status, count
FROM ssl_certificate_stats_current_day
WHERE domain_name= "Global \ Company B \ Edge"
ORDER BY sensor_name DESC;
```

## ssl\_failure\_reason\_stats\_current\_timeframe

The **ssl\_failure\_reason\_stats\_current**\_timeframe tables contain statistics for SSL failures.

For an understanding of the current\_day, current\_month, and current\_year statistics tables, see Storage Characteristics for Statistics Tracking Tables, page 5-3.

For more information on the **ssl\_failure\_reason\_stats\_current**\_timeframe tables, see the following sections:

- ssl\_failure\_reason\_stats\_current\_timeframe Fields, page 5-25
- ssl\_failure\_reason\_stats\_current\_timeframe Joins, page 5-25
- ssl\_failure\_reason\_stats\_current\_timeframe Sample Query, page 5-25

### ssl\_failure\_reason\_stats\_current\_timeframe Fields

The following table describes the fields you can access in the **ssl\_failure\_reason\_stats\_current**\_timeframe tables. All tables of this type contain the same fields.

| Field          | Description                                                                                                    |  |
|----------------|----------------------------------------------------------------------------------------------------|--|
| count          | The number of failed SSL decryptions for each reason.                                                                                                    |  |
| failure_reason | The reason the system fails to decrypt encrypted traffic.                                                                                                    |  |
| netmap_num     | Netmap ID for the domain on which the statistics were collected.                                                                                                    |  |
| sensor_name    | The name of the managed device that generated the event.                                                                                                    |  |
| start_time_sec | The UNIX timestamp of the date and time the measurement interval starts.<br>For detailed information, see Specifying Time Intervals When Querying<br>Statistics Tables, page 5-3. |  |
| start_time_str | The date and time of the start of the measurement interval in<br>human-readable format of Year-Month-Day Time. For example, February<br>4th, 2022 is 2022-02-04 20:18:58.         |  |

#### Table 5-19 ssl\_failure\_reason\_stats\_current\_timeframe Fields

### ssl\_failure\_reason\_stats\_current\_timeframe Joins

You cannot perform joins on the **ssl\_failure\_reason\_stats\_current**\_timeframe tables.

### ssl\_failure\_reason\_stats\_current\_timeframe Sample Query

The following query returns the number of decryption failures for each reason on each sensor, in descending order by sensor\_name during the current day, limited to the Global  $\land$  Company B  $\land$  Edge domain.

SELECT sensor\_name, failure\_reason, count
FROM ssl\_failure\_reason\_stats\_current\_day
WHERE domain\_name= "Global \ Company B \ Edge"
ORDER BY sensor\_name DESC;

I

## ssl\_session\_stats\_current\_timeframe

The **ssl\_session\_stats\_current**\_timeframe tables contain statistics for SSL sessions. Statistics can be extracted based on bytes, connection, sensor, and time.

For an understanding of the current\_day, current\_month, and current\_year statistics tables, see Storage Characteristics for Statistics Tracking Tables, page 5-3.

For more information on the **ssl\_session\_stats\_current**\_timeframe tables, see the following sections:

- ssl\_session\_stats\_current\_timeframe Fields, page 5-26
- ssl\_session\_stats\_current\_timeframe Joins, page 5-26
- ssl\_session\_stats\_current\_timeframe Sample Query, page 5-27

### ssl\_session\_stats\_current\_timeframe Fields

The following table describes the fields you can access in the **ssl\_session\_stats\_current**\_timeframe tables. All tables of this type contain the same fields.

| Field            | Description                                                                                                    |  |
|------------------|----------------------------------------------------------------------------------------------------|--|
| decrypted        | Number of sessions successfully decrypted.                                                                                                    |  |
| false_positive   | Number of false positives detected.                                                                                                    |  |
| netmap_num       | Netmap ID for the domain on which the statistics were collected.                                                                                                    |  |
| not_decrypted    | Number of sessions which were not decrypted.                                                                                                    |  |
| reused_by_id     | SSL sessions reused by ID.                                                                                                    |  |
| reused_by_ticket | SSL sessions reused by ticket.                                                                                                    |  |
| sensor_name      | The name of the managed device that generated the event.                                                                                                    |  |
| start_time_sec   | The UNIX timestamp of the date and time the measurement interval starts.<br>For detailed information, see Specifying Time Intervals When Querying<br>Statistics Tables, page 5-3. |  |
| start_time_str   | The date and time of the start of the measurement interval in<br>human-readable format of Year-Month-Day Time. For example, February<br>4th, 2022 is 2022-02-04 20:18:58.         |  |
| total_sessions   | Total number of sessions.                                                                                                    |  |
| with_error       | Number of sessions which had errors.                                                                                                    |  |

Table 5-20 ssl\_session\_stats\_current\_timeframe Fields

### ssl\_session\_stats\_current\_timeframe Joins

You cannot perform joins on the **ssl\_session\_stats\_current**\_timeframe tables.

### ssl\_session\_stats\_current\_timeframe Sample Query

The following query returns the number of SSL sessions, sessions that were decrypted and sessions that were not decrypted for each sensor, in descending order by  $sensor_name$  during the current day, limited to the Global  $\land$  Company  $B \land$  Edge domain.

```
SELECT sensor_name, total_sessions, decrypted,
not_decrypted
FROM ssl_session_stats_current_day
WHERE domain_name= "Global \ Company B \ Edge"
ORDER BY sensor_name DESC;
```

## ssl\_version\_stats\_current\_timeframe

The **ssl\_version\_stats\_current**\_timeframe tables contain statistics for SSL connections. Statistics can be extracted based on bytes, connection, sensor, and time.

For an understanding of the current\_day, current\_month, and current\_year statistics tables, see Storage Characteristics for Statistics Tracking Tables, page 5-3.

For more information on the **ssl\_version\_stats\_current**\_timeframe tables, see the following sections:

- ssl\_version\_stats\_current\_timeframe Fields, page 5-27
- ssl\_version\_stats\_current\_timeframe Joins, page 5-28
- ssl\_version\_stats\_current\_timeframe Sample Query, page 5-28

### ssl\_version\_stats\_current\_timeframe Fields

The following table describes the fields you can access in the **ssl\_version\_stats\_current**\_timeframe tables. All tables of this type contain the same fields.

Table 5-21 ssl\_version\_stats\_current\_timeframe Fields

| Field          | Description                                                                                                    |
|----------------|----------------------------------------------------------------------------------------------------|
| count          | The number of connections of each SSL version.                                                                                                    |
| netmap_num     | Netmap ID for the domain on which the statistics were collected.                                                                                                    |
| sensor_name    | The name of the managed device that generated the event.                                                                                                    |
| start_time_sec | The UNIX timestamp of the date and time the measurement interval starts.<br>For detailed information, see Specifying Time Intervals When Querying<br>Statistics Tables, page 5-3. |
| start_time_str | The date and time of the start of the measurement interval in human-readable format of Year-Month-Day Time. For example, February 4th, 2022 is 2022-02-04 20:18:58.               |
| version        | SSL version detected.                                                                                                    |

### ssl\_version\_stats\_current\_timeframe Joins

You cannot perform joins on the **ssl\_version\_stats\_current**\_timeframe tables.

### ssl\_version\_stats\_current\_timeframe Sample Query

The following query returns the number of each SSL versions on each sensor, in descending order by sensor\_name during the current day, limited to the Global  $\land$  Company B  $\land$  Edge domain.

```
SELECT sensor_name, version, count
FROM ssl_version_stats_current_day
WHERE domain_name= "Global \ Company B \ Edge"
ORDER BY sensor_name DESC;
```

# storage\_stats\_by\_disposition\_current\_timeframe

The **storage\_stats\_by\_disposition**\_timeframe tables contain statistics for stores files. Statistics can be extracted based on bytes, connection, sensor, and time.

For an understanding of the current\_day, current\_month, and current\_year statistics tables, see Storage Characteristics for Statistics Tracking Tables, page 5-3.

For more information on the **storage\_stats\_by\_disposition**\_timeframe tables, see the following sections:

- storage\_stats\_by\_disposition\_current\_timeframe Fields, page 5-28
- storage\_stats\_by\_disposition\_current\_timeframe Joins, page 5-29
- storage\_stats\_by\_disposition\_current\_timeframe Sample Query, page 5-29

#### storage\_stats\_by\_disposition\_current\_timeframe Fields

The following table describes the fields you can access in the

storage\_stats\_by\_disposition\_current\_timeframe tables. All tables of this type contain the same fields.

| Field          | Description                                                                                                    |  |
|----------------|----------------------------------------------------------------------------------------------------|--|
| bytes_written  | The size of the file, in bytes.                                                                                                    |  |
| disposition    | The malware status of the file. Possible values include:                                                                                                    |  |
|                | • CLEAN — The file is clean and does not contain malware.                                                                                                    |  |
|                | • UNKNOWN — It is unknown whether the file contains malware.                                                                                                    |  |
|                | • MALWARE — The file contains malware.                                                                                                    |  |
|                | • UNAVAILABLE — The software was unable to send a request to the Cisco cloud for a disposition, or the Cisco cloud services did not respond to the request.                       |  |
|                | • CUSTOM SIGNATURE — The file matches a user-defined hash, and is treated in a fashion designated by the user.                                                                    |  |
| domain_name    | Name of the domain specified for the statistics.                                                                                                    |  |
| domain_uuid    | UUID of the domain specified for the statistics. This is presented in binary.                                                                                                    |  |
| netmap_num     | Netmap ID for the domain on which the statistics were collected.                                                                                                    |  |
| number_dropped | Number of files of this disposition dropped.                                                                                                    |  |
| number_stored  | Number of files of this disposition stored.                                                                                                    |  |
| sensor         | ID of the device that detected the file.                                                                                                    |  |
| sensor_address | The IP address of the managed device that generated the event. Format is <i>ipv4_address, ipv6_address.</i>                                                                       |  |
| sensor         | ID of the device that detected the file.                                                                                                    |  |
| sensor_id      | Internal identification number of the managed device that detected the file.                                                                                                    |  |
| sensor_uuid    | A unique identifier for the managed device, or 0 if sensor_name is null.                                                                                                    |  |
| start_time_sec | The UNIX timestamp of the date and time the measurement interval starts.<br>For detailed information, see Specifying Time Intervals When Querying<br>Statistics Tables, page 5-3. |  |
| start_time_str | The date and time of the start of the measurement interval in<br>human-readable format of Year-Month-Day Time. For example, February<br>4th, 2022 is 2022-02-04 20:18:58.         |  |

#### Table 5-22 storage\_stats\_by\_disposition\_current\_timeframe Fields

## storage\_stats\_by\_disposition\_current\_timeframe Joins

You cannot perform joins on the **session\_stats\_current**\_timeframe tables.

### storage\_stats\_by\_disposition\_current\_timeframe Sample Query

The following query returns the number of dropped and stored files for each sensor, in descending order by sensor\_name during the current day, limited to the Global  $\land$  Company B  $\land$  Edge domain.

SELECT sensor\_name, number\_dropped, number\_stored FROM storage\_stats\_by\_disposition\_current\_day

WHERE domain\_name= "Global \ Company B \ Edge"

ORDER BY sensor\_name DESC;

# storage\_stats\_by\_file\_type\_current\_timeframe

The **storage\_stats\_by\_file\_type\_current**\_timeframe tables contain statistics for stored files by file type. Statistics can be extracted based on bytes, connection, sensor, and time.

For an understanding of the current\_day, current\_month, and current\_year statistics tables, see Storage Characteristics for Statistics Tracking Tables, page 5-3.

For more information on the **storage\_stats\_by\_file\_type\_current**\_timeframe tables, see the following sections:

- storage\_stats\_by\_file\_type\_current\_timeframe Fields, page 5-30
- storage\_stats\_by\_file\_type\_current\_timeframe Joins, page 5-31
- storage\_stats\_by\_file\_type\_current\_timeframe Sample Query, page 5-31

### storage\_stats\_by\_file\_type\_current\_timeframe Fields

The following table describes the fields you can access in the **storage\_stats\_by\_file\_type\_current**\_timeframe tables. All tables of this type contain the same fields.

Table 5-23 storage\_stats\_by\_file\_type\_current\_timeframe Fields

| Field          | Description                                                                                                    |
|----------------|----------------------------------------------------------------------------------------------------|
| bytes_written  | The size of the file, in bytes.                                                                                                    |
| domain_name    | Name of the domain specified for the statistics.                                                                                                    |
| domain_uuid    | UUID of the domain specified for the statistics. This is presented in binary.                                                                                                    |
| file_type      | The file type of the detected or quarantined file.                                                                                                    |
| file_type_id   | ID number that maps to the file type.                                                                                                    |
| netmap_num     | Netmap ID for the domain on which the statistics were collected.                                                                                                    |
| number_dropped | Number of files of this type dropped.                                                                                                    |
| number_stored  | Number of files of this type stored.                                                                                                    |
| sensor         | ID of the device that detected the file.                                                                                                    |
| sensor_address | The IP address of the managed device that generated the event. Format is <i>ipv4_address, ipv6_address</i> .                                                                      |
| sensor_name    | The name of the managed device that generated the intrusion event.                                                                                                    |
| sensor_uuid    | A unique identifier for the managed device, or 0 if sensor_name is null.                                                                                                    |
| start_time_sec | The UNIX timestamp of the date and time the measurement interval starts.<br>For detailed information, see Specifying Time Intervals When Querying<br>Statistics Tables, page 5-3. |
| start_time_str | The date and time of the start of the measurement interval in human-readable format of Year-Month-Day Time. For example, February 4th, 2022 is 2022-02-04 20:18:58.               |

### storage\_stats\_by\_file\_type\_current\_timeframe Joins

You cannot perform joins on the **session\_stats\_current**\_timeframe tables.

### storage\_stats\_by\_file\_type\_current\_timeframe Sample Query

The following query returns the number of dropped and stored files for each sensor, in descending order by file\_type during the current day, limited to the Global \ Company B \ Edge domain.

```
SELECT sensor_name, number_dropped, number_stored, file_type
FROM storage_stats_by_file_type_current_day
WHERE domain_name= "Global \ Company B \ Edge"
ORDER BY file_type DESC;
```

## tlsfp\_malware\_stats\_current\_timeframe

The tlsfp\_malware\_stats\_current\_timeframe tables contain statistics for TLS Malware detection.

For an understanding of the current\_day, current\_month, and current\_year statistics tables, see Storage Characteristics for Statistics Tracking Tables, page 5-3.

For more information on the tlsfp\_malware\_stats\_current\_timeframe tables, see the following sections:

- tlsfp\_malware\_stats\_current\_timeframe Fields, page 5-31
- tlsfp\_malware\_stats\_current\_timeframe Joins, page 5-32
- tls\_malware\_stats\_current\_timeframe Sample Query, page 5-32

### tlsfp\_malware\_stats\_current\_timeframe Fields

The following table describes the fields you can access in the **tlsfp\_malware\_stats\_current**\_timeframe tables. All tables of this type contain the same fields.

Table 5-24 tlsfp\_malware\_stats\_current\_timeframe Fields

| Field          | Description                                                                                                    |
|----------------|----------------------------------------------------------------------------------------------------|
| count          | The number of connections that match the information that appears in each row.                                                                                                    |
| netmap_num     | Netmap ID for the domain on which the statistics were collected.                                                                                                    |
| sensor_name    | The name of the managed device that generated the event.                                                                                                    |
| start_time_sec | The UNIX timestamp of the date and time the measurement interval starts.<br>For detailed information, see Specifying Time Intervals When Querying<br>Statistics Tables, page 5-3. |

| Field                    | Description                                                                                                    |
|--------------------------|----------------------------------------------------------------------------------------------------|
| start_time_str           | The date and time of the start of the measurement interval in<br>human-readable format of Year-Month-Day Time. For example, February<br>4th, 2022 is 2022-02-04 20:18:58.                                                                            |
| tlsfp_malware_confidence | The confidence value in the range 0-100% that the process detected by the encrypted visibility engine (EVE) contains malware. If the malware confidence score is very high, say 90%, then the TLS fingerprint Process Name field displays "Malware." |

### tlsfp\_malware\_stats\_current\_timeframe Joins

You cannot perform joins on the tlsfp\_malware\_stats\_current\_timeframe tables.

### tls\_malware\_stats\_current\_timeframe Sample Query

The following query returns the TLS malware confidence for each sensor, in descending order by sensor\_name during the current day.

```
SELECT sensor_name, tlsfp_malware_confidence
FROM tls_malware_stats_current_day
ORDER BY sensor name DESC;
```

## tlsfp\_processname\_stats\_current\_timeframe

The tlsfp\_processname\_stats\_current\_timeframe tables contain statistics for TLS Fingerprint processes.

For an understanding of the current\_day, current\_month, and current\_year statistics tables, see Storage Characteristics for Statistics Tracking Tables, page 5-3.

For more information on the tlsfp\_processname\_stats\_current\_timeframe tables, see the following sections:

- ssl\_session\_stats\_current\_timeframe Fields, page 5-26
- ssl\_session\_stats\_current\_timeframe Joins, page 5-26
- ssl\_session\_stats\_current\_timeframe Sample Query, page 5-27

### tlsfp\_processname\_stats\_current\_timeframe Fields

The following table describes the fields you can access in the tlsfp\_processname\_stats\_current\_timeframe tables. All tables of this type contain the same fields.

| Field        | Description                                                                    |
|--------------|--------------------------------------------------------------------------------|
| count        | The number of connections that match the information that appears in each row. |
| netmap_num   | Netmap ID for the domain on which the statistics were collected.               |
| process_name | The name of the TLS process.                                                   |
| sensor_name  | The name of the managed device that generated the event.                       |

#### Table 5-25 tlsfp\_processname\_stats\_current\_timeframe Fields

### tlsfp\_processname\_stats\_current\_timeframe Joins

You cannot perform joins on the tlsfp\_processname\_stats\_current\_timeframe tables.

### tls\_processname\_stats\_current\_timeframe Sample Query

The following query returns the TLS process name for each sensor, in descending order by sensor\_name during the current day.

SELECT sensor\_name, process\_name
FROM tls\_processname\_stats\_current\_day
ORDER BY sensor\_name DESC;

# transmission\_stats\_by\_file\_type\_current\_timeframe

The **transmission\_stats\_by\_file\_type\_current**\_timeframe tables contain statistics for stored files by file type. Statistics can be extracted based on bytes, connection, sensor, and time.

For an understanding of the current\_day, current\_month, and current\_year statistics tables, see Storage Characteristics for Statistics Tracking Tables, page 5-3.

For more information on the transmission\_stats\_by\_file\_type\_current\_timeframe tables, see the following sections:

- transmission\_stats\_by\_file\_type\_current\_timeframe Fields, page 5-33
- transmission\_stats\_by\_file\_type\_current\_timeframe Joins, page 5-34
- transmission\_stats\_by\_file\_type\_current\_timeframe Sample Query, page 5-34

### transmission\_stats\_by\_file\_type\_current\_timeframe Fields

The following table describes the fields you can access in the **transmission\_stats\_by\_file\_type\_current**\_timeframe tables. All tables of this type contain the same fields.

| Field          | Description                                                                                                    |
|----------------|----------------------------------------------------------------------------------------------------|
| bytes_sent     | The number of transmitted bytes.                                                                                                    |
| domain_name    | Name of the domain specified for the statistics.                                                                                                    |
| domain_uuid    | UUID of the domain specified for the statistics. This is presented in binary.                                                                                                    |
| file_type      | The file type of the detected or quarantined file.                                                                                                    |
| file_type_id   | ID number that maps to the file type.                                                                                                    |
| netmap_num     | Netmap ID for the domain on which the statistics were collected.                                                                                                    |
| number_dropped | Number of files of this type dropped.                                                                                                    |
| number_sent    | Number of files of this type sent.                                                                                                    |
| sensor         | ID of the device that detected the file.                                                                                                    |
| sensor_address | The IP address of the managed device that generated the event. Format is <i>ipv4_address, ipv6_address</i> .                                                                      |
| sensor_name    | The name of the managed device that generated the intrusion event.                                                                                                    |
| sensor_uuid    | A unique identifier for the managed device, or 0 if sensor_name is null.                                                                                                    |
| start_time_sec | The UNIX timestamp of the date and time the measurement interval starts.<br>For detailed information, see Specifying Time Intervals When Querying<br>Statistics Tables, page 5-3. |
| start_time_str | The date and time of the start of the measurement interval in human-readable format of Year-Month-Day Time. For example, February 4th, 2022 is 2022-02-04 20:18:58.               |

#### Table 5-26 transmission\_stats\_by\_file\_type\_current\_timeframe Fields

### transmission\_stats\_by\_file\_type\_current\_timeframe Joins

You cannot perform joins on the transmission\_stats\_by\_file\_type\_current\_timeframe tables.

### transmission\_stats\_by\_file\_type\_current\_timeframe Sample Query

The following query returns the number of dropped and sent connections for each sensor, in descending order by file\_type during the current day, limited to the global \ Company B \ Edge domain.

```
SELECT sensor_name, number_dropped, number_sent, file_type
FROM transmission_stats_by_file_type_current_day
WHERE domain_name= "Global \ Company B \ Edge"
ORDER BY file_type DESC;
```

# url\_category\_stats\_current\_timeframe

The url\_category\_stats\_current\_timeframe tables contain statistics on the bandwidth usage and connections associated with requests to URLs in specified URL categories. You can also constrain queries on the managed device that monitored the traffic.

For an understanding of the current\_day, current\_month, and current\_year statistics tables, see Storage Characteristics for Statistics Tracking Tables, page 5-3.

For more information on the url\_category\_stats\_current\_timeframe tables, see the following sections:

- url\_category\_stats\_current\_timeframe Fields, page 5-35
- url\_category\_stats\_current\_timeframe Joins, page 5-35
- url\_category\_stats\_current\_timeframe Sample Query, page 5-36

## url\_category\_stats\_current\_timeframe Fields

The following table describes the fields you can access in the **url\_category\_stats\_current**\_timeframe tables.

| Field               | Description                                                                                                    |
|---------------------|----------------------------------------------------------------------------------------------------|
| bytes_in            | The bytes of inbound traffic during the specified interval.                                                                                                    |
| bytes_out           | The bytes of outbound traffic during the specified interval.                                                                                                    |
| category            | The category of the URL.                                                                                                    |
| connections_allowed | The number of connections allowed for the specified URL category.                                                                                                    |
| connections_denied  | The number of connections denied for the specified URL category due to violation of an access control policy.                                                                       |
| domain_name         | Name of the domain specified for the statistics.                                                                                                    |
| domain_uuid         | UUID of the domain specified for the statistics. This is presented in binary.                                                                                                    |
| netmap_num          | Netmap ID for the domain on which the statistics were collected.                                                                                                    |
| sensor_address      | The IP address of the managed device that monitored the traffic. Format is <i>ipv4_address, ipv6_address</i> .                                                                      |
| sensor_id           | The internal identification number of the managed device that detected the traffic.                                                                                                 |
| sensor_name         | The managed device that monitored the traffic.                                                                                                    |
| sensor_uuid         | A unique identifier for the managed device, or 0 if sensor_name is null.                                                                                                    |
| start_time_sec      | The UNIX timestamp of the start of the measurement interval. For information on specifying the start time, see Specifying Time Intervals When Querying Statistics Tables, page 5-3. |
| start_time_str      | The date and time of the start of the measurement interval in human-readable format of Year-Month-Day Time. For example, February 4th, 2022 is 2022-02-04 20:18:58.                 |

Table 5-27 url\_category\_stats\_current\_timeframe Fields

### url\_category\_stats\_current\_timeframe Joins

You cannot perform joins on the url\_category\_stats\_current\_timeframe tables.

### url\_category\_stats\_current\_timeframe Sample Query

The following query returns up to 25 URL category records. Each record contains the bytes of associated inbound and outbound traffic, as well as allowed and denied connections, over the specified time interval. This query is limited to the Games category and the Global  $\land$  Company B  $\land$  Edge domain.

```
SELECT category, sensor_name, sensor_address, start_time_sec, bytes_in, bytes_out,
connections_allowed, connections_denied
FROM url_category_stats_current_year
WHERE category="Games" AND domain_name= "Global \ Company B \ Edge"
LIMIT 0, 25;
```

## url\_reputation\_stats\_current\_timeframe

The url\_reputation\_stats\_current\_timeframe tables contain statistics on the bandwidth usage and connections associated with requests to URLs with specified reputations. Query results can also be constrained on the managed device that monitored the traffic.

For an understanding of the current\_day, current\_month, and current\_year statistics tables, see Storage Characteristics for Statistics Tracking Tables, page 5-3.

For more information on the **url\_reputation\_stats\_current**\_timeframe tables, see the following sections:

- url\_reputation\_stats\_current\_timeframe Fields, page 5-36
- url reputation stats current timeframe Joins, page 5-37
- url\_reputation\_stats\_current\_timeframe Sample Query, page 5-37

### url\_reputation\_stats\_current\_timeframe Fields

The following table describes the fields you can access in the **url\_reputation\_stats\_current**\_timeframe tables.

Table 5-28 url\_reputation\_stats\_current\_timeframe Fields

| Field               | Description                                                                    |
|---------------------|--------------------------------------------------------------------------------|
| bytes_in            | The bytes of inbound traffic during the specified interval.                    |
| bytes_out           | The bytes of outbound traffic during the specified interval.                   |
| connections_allowed | The number of connections allowed.                                             |
| connections_denied  | The number of connections denied due to violation of an access control policy. |
| domain_name         | Name of the domain specified for the statistics.                               |
| domain_uuid         | UUID of the domain specified for the statistics. This is presented in binary.  |
| netmap_num          | Netmap ID for the domain on which the statistics were collected.               |

| Field          | Description                                                                                                    |
|----------------|----------------------------------------------------------------------------------------------------|
| reputation     | The reputation associated with the requested URL. One of the following:                                                                                                    |
|                | • Trusted - Displaying behavior that indicates exceptional safety                                                                                                    |
|                | • Favorable - Displaying behavior that indicates a level of safety                                                                                                    |
|                | <ul> <li>Neutral - Displaying neither positive or negative behavior. However,<br/>has been evaluated.</li> </ul>                                                                    |
|                | <ul> <li>Questionable - Displaying behavior that may indicate risk, or could<br/>be undesirable</li> </ul>                                                                          |
|                | <ul> <li>Untrusted - Displaying behavior that is exceptionally bad, malicious,<br/>or undesirable</li> </ul>                                                                        |
|                | <ul> <li>Unknown - Not previously evaluated, or lacking features to assert a<br/>threat level verdict</li> </ul>                                                                    |
| sensor_address | The IP address of the managed device that monitored the traffic. Format is                                                                                                    |
|                | <pre>ipv4_address,ipv6_address.</pre>                                                                                                    |
| sensor_id      | Internal identification number of the managed device that monitored the traffic.                                                                                                    |
| sensor_name    | The name of the managed device that monitored the traffic.                                                                                                    |
| sensor_uuid    | A unique identifier for the managed device, or 0 if sensor_name is null.                                                                                                    |
| start_time_sec | The UNIX timestamp of the start of the measurement interval. For information on specifying the start time, see Specifying Time Intervals When Querying Statistics Tables, page 5-3. |
| start_time_str | The date and time of the start of the measurement interval in human-readable format of Year-Month-Day Time. For example, February 4th, 2022 is 2022-02-04 20:18:58.                 |

#### Table 5-28 url\_reputation\_stats\_current\_timeframe Fields (continued)

### url\_reputation\_stats\_current\_timeframe Joins

 $You\ \texttt{cannot}\ \texttt{perform}\ \texttt{joins}\ \texttt{on}\ \texttt{the}\ \texttt{url\_reputation\_stats\_current\_} time frame\ \texttt{tables}.$ 

### url\_reputation\_stats\_current\_timeframe Sample Query

The following query returns up to 25 URL reputation records from the url\_reputation\_stats\_current\_month table. Each record contains the bytes of inbound and outbound traffic, as well as allowed and denied connections over the measurement time interval. This particular query is limited to the High risk reputation and Global \ Company B \ Edge domain.

SELECT sensor\_name, sensor\_address, reputation, start\_time\_sec, bytes\_in, bytes\_out, connections\_allowed, connections\_denied FROM url\_reputation\_stats\_current\_year WHERE reputation="High risk" AND domain\_name= "Global \ Company B \ Edge" LIMIT 0, 25;

## user\_ids\_stats\_current\_timeframe

The user\_ids\_stats\_current\_timeframe tables are round-robin tables that contain statistics on access filtering and impact statistics by user.

For an understanding of the current\_day, current\_month, and current\_year tables in this type, see Storage Characteristics for Statistics Tracking Tables, page 5-3.

For general information on using the round robin statistics tables, see Understanding Statistics Tracking Tables, page 5-3.

For more information on the user\_ids\_stats\_current\_timeframe tables, see the following sections:

- user\_ids\_stats\_current\_timeframe Fields, page 5-38
- user\_ids\_stats\_current\_timeframe Joins, page 5-39
- user\_ids\_stats\_current\_timeframe Sample Query, page 5-39

## user\_ids\_stats\_current\_timeframe Fields

The following table describes the fields you can access in the user\_ids\_stats\_current\_timeframe tables.

| Field                     | Description                                                                                                    |
|---------------------------|----------------------------------------------------------------------------------------------------|
| blocked                   | The number of connections blocked due to violation of an intrusion policy.                                              |
| domain_name               | Name of the domain specified for the statistics.                                                                        |
| domain_uuid               | UUID of the domain specified for the statistics. This is presented in binary.                                           |
| impact_level_1            | The number of impact level 1 (vulnerable) intrusion events recorded for the user.                                       |
| <pre>impact_level_2</pre> | The number of impact level 2 (potentially vulnerable) intrusion events recorded for the user.                           |
| <pre>impact_level_3</pre> | The number of impact level 3 (host currently not vulnerable) intrusion events recorded for the user.                    |
| impact_level_4            | The number of impact level 4 (unknown target) intrusion events recorded for the user.                                   |
| <pre>impact_level_5</pre> | The number of impact level 5 (unknown vulnerability) intrusion events recorded for the user.                            |
| netmap_num                | Netmap ID for the domain on which the statistics were collected.                                                        |
| partially_dropped         | Number of instances when the packet is transmitted or delivered to the destination, but the connection is then blocked. |
| sensor_address            | The IP address of the managed device that monitored the traffic. Format is <i>ipv4_address, ipv6_address</i> .          |
| sensor_id                 | The internal identification number of the managed device that detected the traffic.                                     |
| sensor_name               | The name of the managed device that detected the traffic.                                                               |
| sensor_uuid               | A unique identifier for the managed device, or 0 if sensor_name is null.                                                |

Table 5-29 user\_ids\_stats\_current\_timeframe Fields

| Field              | Description                                                                                                    |
|--------------------|----------------------------------------------------------------------------------------------------|
| start_time_sec     | The UNIX timestamp of the start of the measurement interval. For information on specifying the start time, see Specifying Time Intervals When Querying Statistics Tables, page 5-3. |
|                    | The date and time of the start of the measurement interval in human-readable format of Year-Month-Day Time. For example, February 4th, 2022 is 2022-02-04 20:18:58.                 |
| user_full_name     | Full name of the user.                                                                                                    |
| user_id            | An internal identification number for the user who last logged into the host.                                                                                                    |
| user_protocol      | Protocol on which the user was detected.                                                                                                    |
| username           | The user name of the user who last logged into the host.                                                                                                    |
| would_have_dropped | Number of packets that would have been dropped if the intrusion policy had been configured to drop packets in an inline deployment.                                                 |

#### Table 5-29 user\_ids\_stats\_current\_timeframe Fields (continued)

### user\_ids\_stats\_current\_timeframe Joins

You cannot perform joins on the user\_ids\_stats\_current\_timeframe tables.

### user\_ids\_stats\_current\_timeframe Sample Query

The following query returns up to 25 user records from the user\_ids\_stats\_current\_month table. Each record contains the number of blocked connections and intrusion events for the selected username with the Global \ Company B \ Edge domain.

SELECT username, start\_time\_sec, blocked, impact\_level\_1, impact\_level\_2, impact\_level\_3, impact\_level\_4, impact\_level\_5 FROM user\_ids\_stats\_current\_year WHERE username="username" AND domain\_name= "Global \ Company B \ Edge" LIMIT 0, 25;

## user\_stats\_current\_timeframe

The user\_stats\_current\_timeframe tables contain statistics on bandwidth usage and access control actions (connection allowed or denied) by user. You can also constrain queries on the managed device that monitored the traffic.

For an understanding of the current\_day, current\_month, and current\_year statistics tables, see Storage Characteristics for Statistics Tracking Tables, page 5-3.

For more information, see the following sections:

- user\_stats\_current\_timeframe Fields, page 5-40
- user\_stats\_current\_timeframe Joins, page 5-40
- user\_stats\_current\_timeframe Sample Query, page 5-40

I

### user\_stats\_current\_timeframe Fields

The following table describes the fields you can access in the user\_stats\_current\_timeframe tables.

Table 5-30 user\_stats\_current\_timeframe Fields

| Field                 | Description                                                                                                    |
|-----------------------|----------------------------------------------------------------------------------------------------|
| bytes_in              | The number of bytes of inbound traffic for the user in the measured interval.                                                                                                    |
| bytes_out             | The number of bytes of outbound traffic for the user in the measured interval.                                                                                                    |
| connections_allowed   | The number of connections allowed for this user in the measured time frame.                                                                                                    |
| connections_denied    | The number of connections denied for this user due to violation of an access control policy.                                                                                        |
| domain_name           | Name of the domain specified for the statistics.                                                                                                    |
| domain_uuid           | UUID of the domain specified for the statistics. This is presented in binary.                                                                                                    |
| netmap_num            | Netmap ID for the domain on which the statistics were collected.                                                                                                    |
| qos_dropped_bytes_in  | Number of incoming bytes dropped due to QoS.                                                                                                    |
| qos_dropped_bytes_out | Number of outgoing bytes dropped due to QoS.                                                                                                    |
| sensor_address        | The IP address of the managed device that monitored the traffic. Format is <i>ipv4_address, ipv6_address</i> .                                                                      |
| sensor_id             | The internal identification number of the managed device that detected the traffic.                                                                                                 |
| sensor_name           | The name of the managed device that detected the traffic.                                                                                                    |
| sensor_uuid           | A unique identifier for the managed device, or 0 if sensor_name is null.                                                                                                    |
| start_time_sec        | The UNIX timestamp of the start of the measurement interval. For information on specifying the start time, see Specifying Time Intervals When Querying Statistics Tables, page 5-3. |
| start_time_str        | The date and time of the start of the measurement interval in human-readable format of Year-Month-Day Time. For example, February 4th, 2022 is 2022-02-04 20:18:58.                 |
| user_full_name        | Full name of the user.                                                                                                    |
| user_id               | The internal identification number for the user who last logged into the host that generated the traffic.                                                                           |
| user_protocol         | Protocol on which the user was detected.                                                                                                    |
| username              | User name for the user who last logged into the host that generated the traffic.                                                                                                    |

### user\_stats\_current\_timeframe Joins

You cannot perform joins on the user\_stats\_current\_timeframe tables.

### user\_stats\_current\_timeframe Sample Query

The following query returns up to 25 user records. Each record contains the bytes of inbound and outbound traffic, as well as allowed and denied connections over the measurement time interval within the domain\_name= "Global  $\$  Company B  $\$  Edge domain.

SELECT sensor\_name, sensor\_address, username, start\_time\_sec, bytes\_in, bytes\_out,

Γ

connections\_allowed, connections\_denied
FROM user\_stats\_current\_year
WHERE username="username" AND domain\_name= "Global \ Company B \ Edge"
LIMIT 0, 25;

I

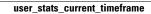

1